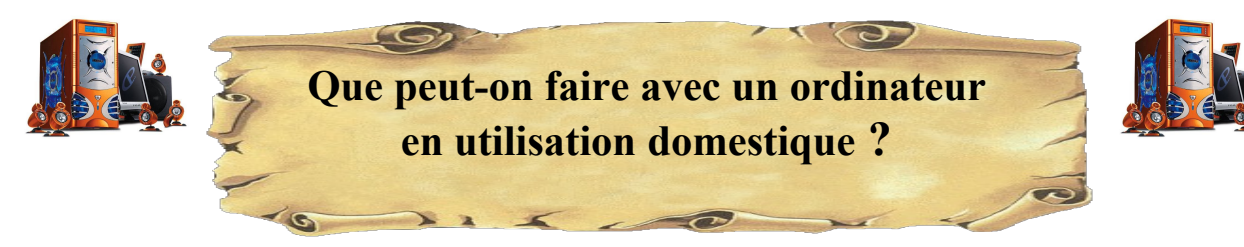

## **Liste non exhaustive à compléter**

## **I- La communication**

### **Messagerie**

- Courrier
- Chat en direct avec web cam
- Transfert de documents (photos, textes, diaporamas...)

#### **Sites de rencontres (ex: meetic) : sortir de l'isolement**

- Recherche de compagne, compagnon
- Recherche d'amour, d'amitiés (trouver des amis)
- **Discuter**

#### **Recherche de personnes perdues de vue : copain d'avant**

- copains d'école ou d'enfance
- anciens collègues
- famille

### **Signatures de pétitions**

#### **Internet est une arme redoutable.**

- des pétitions ont fait reculer les projets de Jean Sarkozy et le port méthanier du Verdon.
- Exemples de sites : [http://www.mesopinions.com/,](http://www.mesopinions.com/) [http://www.petitionduweb.com/,](http://www.petitionduweb.com/) [http://www.lapetition.com/,](http://www.lapetition.com/) http://www.greenpeace.org/france/getinvolved/act

- ce site permet de créer et administrer une pétition :<http://www.lapetition.be/>

## **II- La Documentation**

#### **Recherche d'informations, accès à la connaissance :**

- Notices en tout genre (ex : achat d'appareil d'occasion sans notice ou notice perdue)
- Encyclopédies, dictionnaires en ligne ou en programme.
- Formations sur internet (beaucoup gratuites)
- Recettes de cuisines
- Recherches généalogiques
- Se renseigner avant d'acheter quelque chose sur les caractéristiques, les prix, les adresses des commerces, comparatifs en ligne, voir enquêtes de satisfaction. (voir les FORUMS), faire par exemple un comparatif santé.
- Rechercher des renseignements sur objet, un animal, une plante etc… en ne possédant que sa description. Chose très difficile voir impossible à faire avec un dictionnaire
- Actualités : consulter un journal, actualités sur sites chaines de TV

# **III – Services, pratique**

- Météo

- **Train, avion, car** : Horaires, commande de billets
- annuaires des marées
- **trouver des solutions pratiques :** taches sur vêtements, tissus, moquettes….questions de jardinage, médicales, vétérinaires, mécaniques etc…en allant sur des sites, des forums de discussion.(très bons site : <http://www.cyberbricoleur.com/>du BHV)
- trouver un itinéraire, une carte, (mappy, Michelin), des photos de rues (grandes villes), des photos aériennes, satellites ((mappy, Michelin, google map, pages jaunes)
- **Annuaires :** pages jaunes, pages blanches, annuaires inversés

- **Recherche de sorties :** vides greniers, activités dans un département, une région, sa région etc….

- **Recherche de services :** restaurants, locations de vacances, rechercher une place de port,etc…
- **Achats en ligne** (attention prudence !) : sites d'annonces (le bon coin, vivastreet, EBay,marche.fr….), sites de vente en ligne (rue du commerce,Cdiscount, Amazon etc…) magasins (carrefour, leclerc, internity, etc….)
- **Vente en ligne** : sites d'annonces (le bon coin, EBay, vivastreet, marche.fr….)
- **Demande ou Recherche et téléchargement de documents administratifs** : certificat de session de véhicule, certificat de non gage, extrait de naissance (demande)
- **Contacts avec les différents services publics :**
	- **gestion du compte en banque :** suivi des comptes, virements de comptes à comptes en ligne, demande de chéquier,
		- contacter son conseiller.
	- **gestion des impôts :** espace abonné, contacter son centre

<http://www.impots.gouv.fr/portal/dgi/home?pageId=home&sfid=00>

- **EDF :** espace client. Voir ses factures, être renseigné sur la couleur du jour (contrat tempo), contacter un conseiller, avoir des conseils sur les énergies… <http://www.edf-bleuciel.fr/accueil-141001.html>
- **EAU :** espace client

**<http://www.rese.fr/Accueil.aspx>**

**- SECURITE SOCIALE :** espace assuré [\(http://www.ameli.fr/\)](http://www.ameli.fr/)

Etc…

# **IV – Divertissement / Loisirs**

- Jeux, individuels ou en communauté (en ligne)
- Revoir des émissions et séries TV sur les sites de TF1, France3, M6, W9, Direct 8 etc…
- Voir les actualités du jour et passées
- Ecouter le musique, la radio en ligne, télécharger la musique. Voir des vidéos, des films en ligne, télécharger des films et des vidéos
- Photo : décharger photos de l'appareil numérique, utiliser un logiciel de traitement, un studio photo virtuel.
- Musique : Karaoké : utiliser un logiciel de karaoké.
	- Télécharger des MP3 pour les réécouter
- Naviguer sur internet

### **V – Bureautique**

- **Courrier :** traitement de texte (Word, Works, texte (open office), Word pad)

- **Gestion du budget, statistiques, (suivis et graphes), tableaux de calculs : eau, edf etc..(Excel, classeur dans Open Office)**

# **VI – Création**

- Diaporamas, montages d'images : (Power point, présentation dans open office), gifs animés.
- Musique informatique : relier un synthétiseur sur l'ordinateur, utiliser un studio d'enregistrement virtuel, éditer des partitions, Jouer et éditer ses notes en temps réel sur l'écran. Faire jouer le synthétiseur avec les fichiers musicaux (midi)
- films : travailler avec une caméra puis un studio virtuel de montage vidéo.
- Dessin assisté
- Création de site, de blog.